#### **Internet Protocol Version 6**

Vortrag von Ingo Blechschmidt

am 2. Februar 2005

## **Gliederung**

- Was fehlt IPv4?
- Was ist IPv6?
- IPv6-Adressen und -Adressraum
- Statuslose Autokonfiguration
- •• Neighbour Discovery
- IPv6 Mobility
- IPv6 im DNS
- Tunnelbroker

## **Was fehlt IPv4?**

- Zu wenig Adressen (theoret.  $2^{32}\approx 4{,}3\cdot 10^9)$  $\Rightarrow$  "Fix": Private Adressen, NAT
- Keine Verschlüsselung und Signierung ⇒ Fix: IPsec
- Keine automatische Konfiguration  $\Rightarrow$  Suboptimaler Fix: DHCP
- Zu große Routing-Tabellen in den "großen Routern"

## **Was ist IPv6?**

- Erweiterung des Adressraums von 32 Bit auf 128 Bit (theoret.  $2^{128} \approx 3.4 \cdot 10^{38})$
- Keine privaten Adressen in ihrer jetzigen Form mehr
- Integration von IPsec in das Protokoll
- Zustandslose Konfiguration, Router Discovery

• Beispiel:

2001:08e0:abcd:014d:0000:0000:0000:0001

• Beispiel:

2001:8e0:abcd:14d:0:0:0:1

- Beispiel: 2001:8e0:abcd:14d::1
- $\bullet$  ::  $\coloneqq$  $\mathrel{\widehat{=}}\, \, :\, 0\mathrel{\widehat{=}}\, 0\,$  ,  $0$  ,  $0$  ,  $0$
- $\bullet \; : : 1 \mathrel{\hat=} 127\, . \, 0\, . \, 0\, .1$

- Beispiel: 2001:8e0:abcd:14d::1
- $\bullet$  ::  $\coloneqq$  $\mathrel{\widehat{=}}\, \, :\, 0\mathrel{\widehat{=}}\, 0\,$  ,  $0$  ,  $0$  ,  $0$
- $\bullet \; : : 1 \mathrel{\hat=} 127\, . \, 0\, . \, 0\, .1$
- Netze nach CIDR-Notation:

 $2000::/3 \cong 0010000000000000::/3$  bis 3fff:.../3 <sup>=</sup><sup>b</sup> **001**1111111111111:.../3

#### **IPv6-Adressraum**

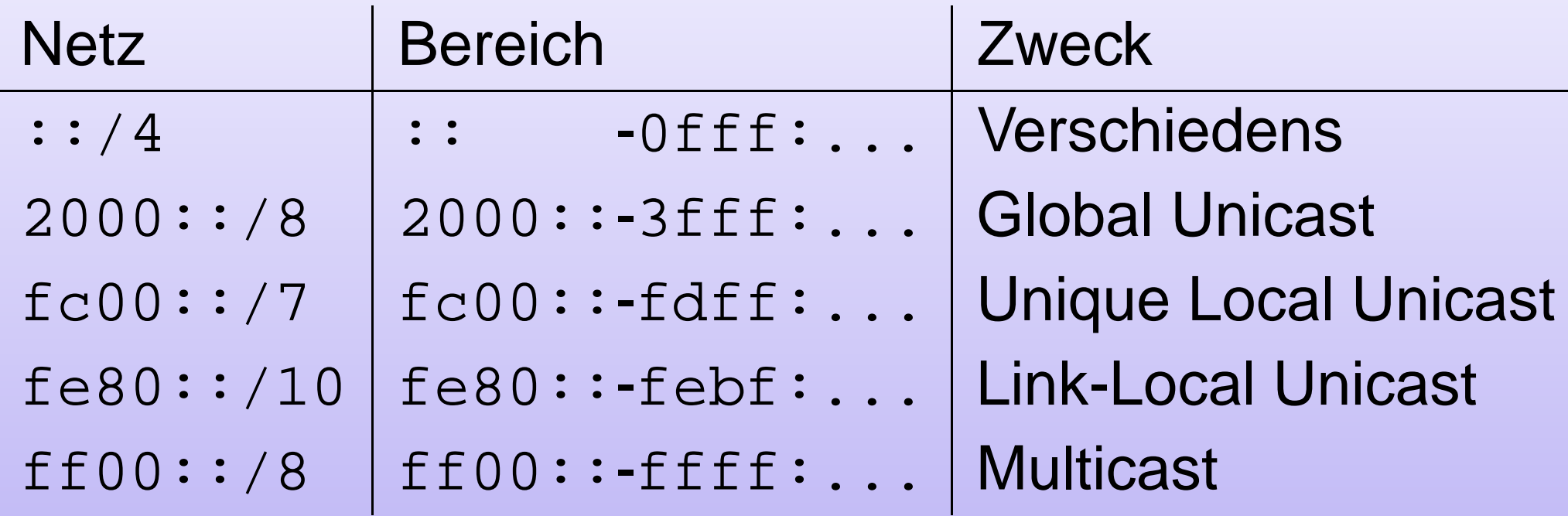

• Zuweisung einer Link-lokalen Adresse:  $00\,{:}\,{{\rm e0}}\,{:}\,7{\rm d}\,{:}\,{{\rm e5}}\,{:}\,0{\rm b}\,{:}\,$  ff  $\,$  (MAC-Adresse)

• Zuweisung einer Link-lokalen Adresse: 00:e0:7d:**ff:fe**:e5:0b:ff (EUI-64)

• Zuweisung einer Link-lokalen Adresse: 0**2**:e0:7d:ff:fe:e5:0b:ff

• Zuweisung einer Link-lokalen Adresse: 02e0:7dff:fee5:0bff

• Zuweisung einer Link-lokalen Adresse: **fe80::**2e0:7dff:fee5:bff

- Zuweisung einer Link-lokalen Adresse: **fe80::**2e0:7dff:fee5:bff
- "Gibt's diese Adresse schon?"

- Zuweisung einer Link-lokalen Adresse: **fe80::**2e0:7dff:fee5:bff
- "Gibt's diese Adresse schon?"
- Senden einer Router Solicitation ⇒Router Advertisement: "Das Präfix unseres Netzes ist 2001:8e0:abcd:14d::/64."

- Zuweisung einer Link-lokalen Adresse: **fe80::**2e0:7dff:fee5:bff
- "Gibt's diese Adresse schon?"
- Senden einer Router Solicitation ⇒Router Advertisement: "Das Präfix unseres Netzes ist 2001:8e0:abcd:14d::/64."
- • Endgültige Adresse: **2001:8e0:abcd:14d**:2e0:7dff:fee5:bff
- DHCPv6 wenn nötig/verlangt

## **Autokonfiguration – Praxis**

- •Voraussetzung: Konfigurierter Router
- Dann:
	- # modprobe ipv6

## **Autokonfiguration – Praxis**

- •Voraussetzung: Konfigurierter Router
- Dann:
	- # modprobe ipv6
- •(Fertig)

## **Autokonfiguration – radvd**

interface eth0 { AdvSendAdvert on; AdvHomeAgentFlag off; AdvLinkMTU 1280; prefix 2001:8e0:abcd:14d::/64 { AdvOnLink on; AdvAutonomous on; AdvRouterAddr on; }; };

- Senden eines Pakets im (z.B.) Ethernet: Voraussetzung: Kennen der Ziel-MAC-Adresse
- IPv4 mit ARP:
	- •• Beispiel: 1 . 2 . 3 . 4[a  $:\texttt{b}: \texttt{c}: \texttt{d}: \texttt{e}: \texttt{f} \}$   $\rightarrow$ 4.3.2.1[f:e:d:c:b:a]

- Senden eines Pakets im (z.B.) Ethernet: Voraussetzung: Kennen der Ziel-MAC-Adresse
- IPv4 mit ARP:
	- •• Beispiel: 1 . 2 . 3 . 4[a  $:\texttt{b}: \texttt{c}: \texttt{d}: \texttt{e}: \texttt{f} \}$   $\rightarrow$ 4.3.2.1[f:e:d:c:b:a]
	- Broadcast eines ARP-Requests: Quelle: 1.2.3.4[a:b:c:d:e:f] Ziel: 4.3.2.1[unbekannt]

- Senden eines Pakets im (z.B.) Ethernet: Voraussetzung: Kennen der Ziel-MAC-Adresse
- IPv4 mit ARP:
	- •• Beispiel: 1 . 2 . 3 . 4[a  $:\texttt{b}: \texttt{c}: \texttt{d}: \texttt{e}: \texttt{f} \}$   $\rightarrow$ 4.3.2.1[f:e:d:c:b:a]
	- Broadcast eines ARP-Requests
	- Erhalt eines ARP-Replys: Quelle: 4.3.2.1[f:e:d:c:b:a] Ziel: 1.2.3.4 [a:b:c:d:e:f]
	- •Problem: ARP-Spoofing

- Senden eines Pakets im (z.B.) Ethernet: Voraussetzung: Kennen der Ziel-MAC-Adresse
- IPv4 mit ARP
- IPv6 mit ICMPv6:
	- • Multicasting einer Neighbour Solicitation an einen "Hash der IP-Adresse"
	- Erhalt eines Neighbour Advertisements
	- Nutzung von IPv6  $\Rightarrow$ Schutz mit IPsec problemlos möglich <sup>⇒</sup> Kein "ARP"-Spoofing mehr!

### **Multicast**

- Eine IP-Adresse für mehrere Hosts
- •• Beitritt einer Multicast-Gruppe  $\Rightarrow$ Erhalt aller Nachrichten an die Gruppe
- ff02::1: Alle Nodes eines Links
- ff02::2: Alle Router eines Links
- ff02::1:ffxx:xxxx: Multicast-IP eines jeden Hosts (Auffüllen mit den niederwertigsten 24 Bits der Ziel-IP)
- •Grundlage für Neighbour/Router Discovery

## **IPv6 Mobility**

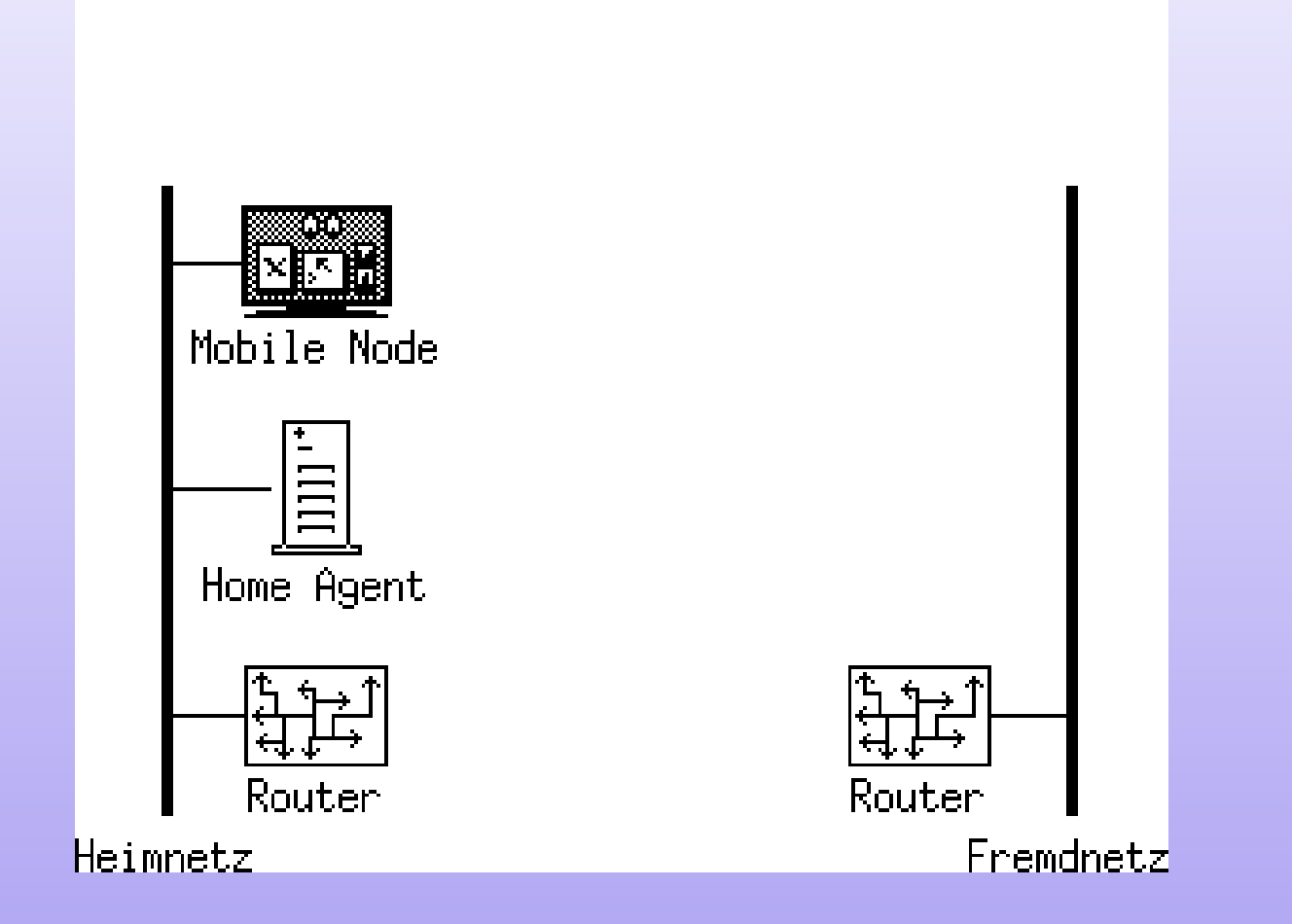

## **IPv6 Mobility**

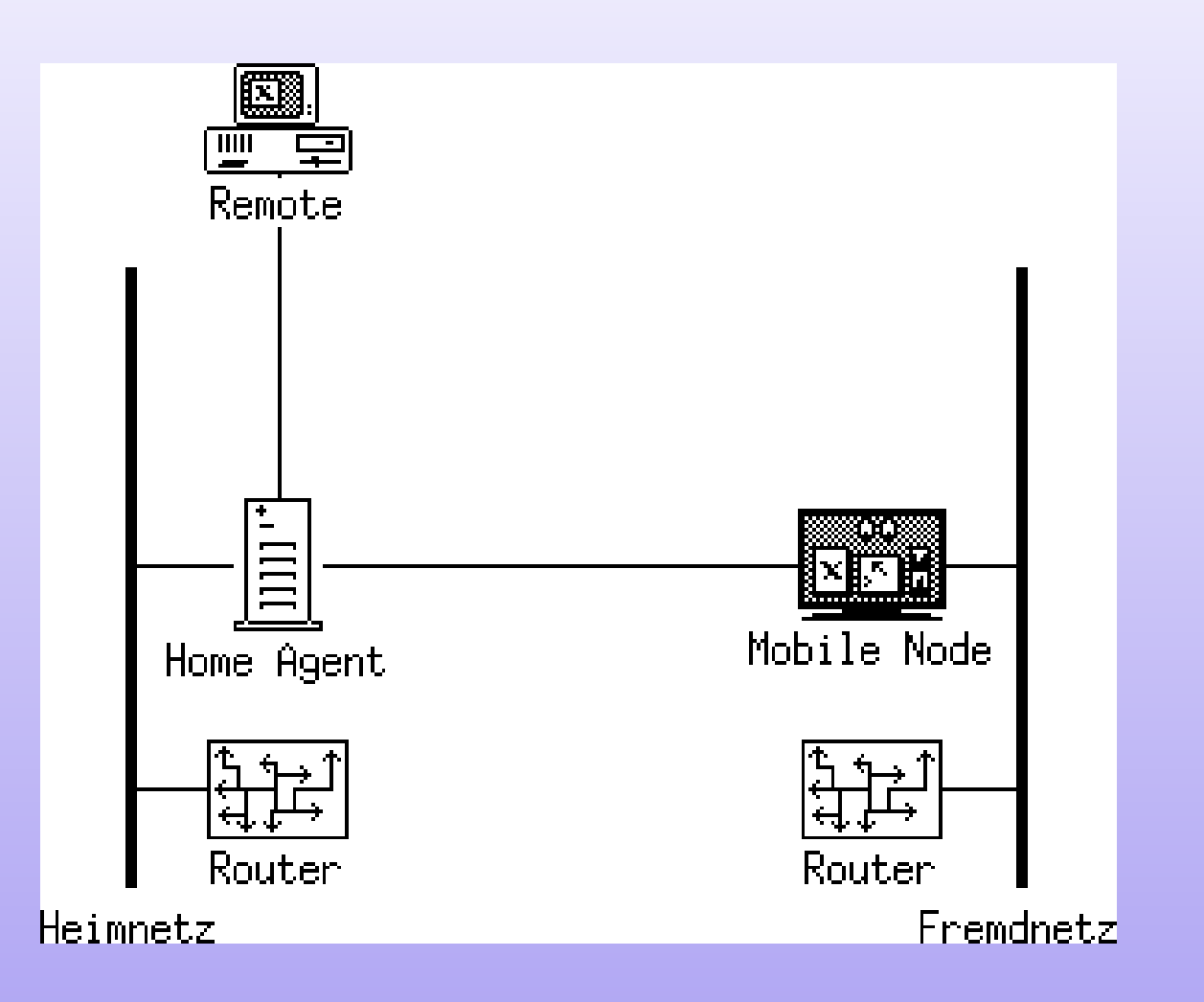

## **IPv6 Mobility**

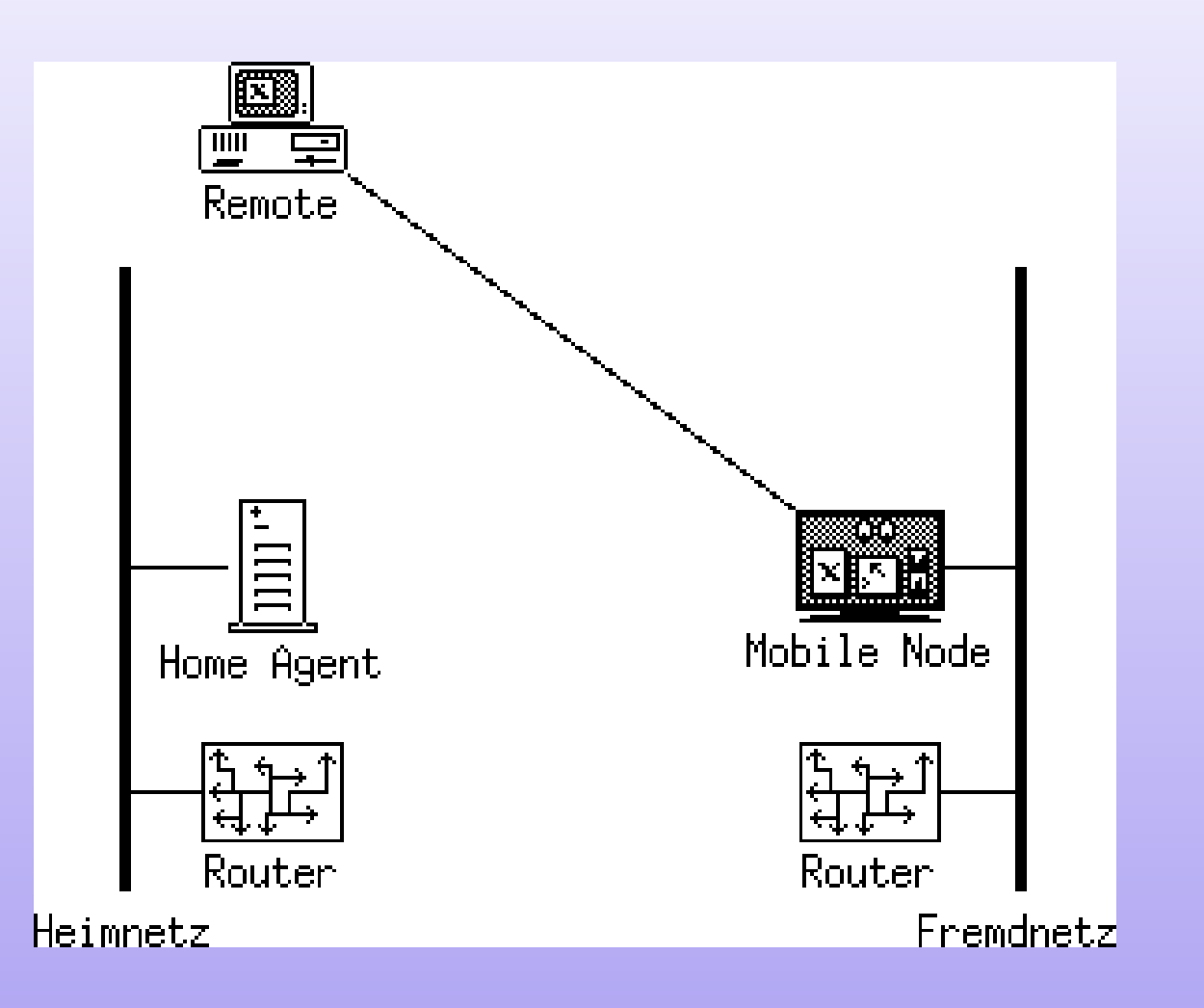

## **IPv6 im DNS**

- Forward-Lookups durch AAAA-Records: \$ **dig www.ipv6-net.de. ANY** www.ipv6-net.de. 86400 IN <sup>A</sup> 62.93.217.177
	- www.ipv6-net.de. 86400 IN AAAA \

2001:618:1401::4

## **IPv6 im DNS**

- Forward-Lookups durch AAAA-Records
- • Reverse-Lookups durch PTR-Records unterhalb ip6.arpa.:
	- \$ **dig -x 2001:8e0:abcd:14d:2e0:7dff:fee5:bff**
	- ;; QUESTION SECTION:
	- ;f.f.b.0.5...1.0.0.2.ip6.arpa. IN PTR
	- ;; ANSWER SECTION:
	- $f.f.b.0.5...1.0.0.2.ip6.arga. 120 IN PTR \setminus$

thestars.iblech.tb.as8758.net.

### **Tunnelbroker**

- Bisher wenig Angebot von nativem IPv6
- Aber: IPv6 über Tunnelbroker
- • Verbindung zum Tunnelbroker durch ganz normales IPv4
- Verpacken der IPv6-Pakete in IPv4-Paketen
- Je nach Tunnelbroker Erhalt einer IPv6-Adresse oder eines ganzes Subnetzes (/64 oder /48)

### **Tunnelbroker – as8758.net**

- •Ein-minütige Registrierung auf as8758.net
- •Skript zum Tunnelaufbau ausführen
- \$ ping6 www.ipv6-net.de
- Für's LAN: /64er-Subnetz beantragen, radvd konfigurieren
- •(Fertig)

### **Ausblick**

- Ablösung von IPv4 durch IPv6
- Zunehmende Verbreitung von VoIP
- Telefonnummern im DNS (ENUM)
- Handies über IP
- Telefone über IP